# **Применение статистического моделирования в вероятностных курсах для реализации компетентностного подхода**

### **Облакова Татьяна Васильевна**

кандидат физико-математических наук, доцент кафедры вычислительной математики и математической физики, Московский государственный технический университет им. Н. Э. Баумана. Россия, г. Москва. ORCID: 0000-0001-7130-3170. E-mail: obltv@inbox.ru

**Аннотация**. В статье обобщается опыт преподавания курсов теории вероятностей, математической статистики и случайных процессов для студентов математических и инженерных специальностей. Предложена концепция обучения вероятностным дисциплинам с параллельным использованием систем компьютерной математики для совершенствования навыков программирования и статистического моделирования студентов. Обоснована необходимость обязательного сопровождения вероятностных курсов серией практикоориентированных заданий, нацеленных на выработку навыков обработки больших числовых массивов, самостоятельной реализации изучаемых алгоритмов, включая элементы статистического моделирования. Предложен примерный перечень тем заданий, охватывающий всю линейку вероятностных дисциплин, входящих в учебные планы бакалавров-математиков, приведены примеры из комплекса реализованных лабораторных работ, выполненных в среде Mathcad и Python 3. Сформулирован перечень достигаемых профессиональных компетенций, вырабатываемых в процессе выполнения каждого задания.

**Ключевые слова:** компетентностный подход, лабораторная работа, статистическое моделирование, системы компьютерной математики.

**Введение.** В эпоху цифровизации традиционное преподавание, заключающееся в начитывании лекционного материала, сопровождающегося решением типовых задач на практических занятиях, все менее популярно. А в ряде курсов, таких как линейка вероятностных дисциплин (математическая статистика, теория случайных процессов, стохастический анализ и далее), усвоение теоретических понятий и выработка необходимых компетенций, в силу специфики предмета в рамках модели «лекция-семинар» просто неэффективны. Математическая статистика предполагает работу с большими массивами данных, а изучение случайных процессов лучше проходит, если мы генерируем эту случайность и имеем возможность визуализировать сложные для усвоения понятия. Сопровождение курса серией лабораторных работ – лежащее на поверхности решение этой методической проблемы [5; 10].

Речь идет не о глобальном пересмотре учебных планов, а об эффективном использовании достаточно большой доли учебного времени, отводимого на самостоятельную работу студента. На современном этапе материально-техническое оснащение образовательного процесса позволяет студенту выполнять основную часть работы в своем темпе в домашних условиях, оставив в аудиторной учебной сетке только установочную лекцию-демонстрацию и защиту выполненной работы.

Темой настоящей работы является обоснование концепции обучения вероятностным дисциплинам с обязательным параллельным использованием систем компьютерной математики и совершенствованием навыков программирования и статистического моделирования студентов.

Наряду с использованием компьютера для визуализации изучаемого материала в аудиторных занятиях [2] эта концепция подразумевает разработку серии домашних заданий – лабораторных работ для сопровождения учебного процесса. Целью является не только освоение основных понятий, но также получение навыков работы с системами компьютерной математики, в частности, моделирования статистических данных. Последняя компетенция в настоящее время составляет неотъемлемую часть большинства исследовательских работ.

### **Примерный перечень тем лабораторных заданий.**

Математическая статистика:

- 1. Первоначальная обработка статистических данных;
- 2. Моделирование заданного дискретного закона распределения;
- 3. Моделирование абсолютно непрерывного закона распределения;
- 4. Построение доверительных интервалов для параметров распределения;
- 5. Проверка простых параметрических гипотез о параметрах нормального закона;
- 6. Последовательный критерий отношения правдоподобия Вальда;
- 7. Критерий согласия хи-квадрат Пирсона;

l

<sup>©</sup> Облакова Татьяна Васильевна, 2023

8. Создание численного критерия на основе предложенной метрики;

9. Простейшая линейная регрессионная модель.

Теория случайных процессов и стохастический анализ:

1. Моделирование траекторий марковской цепи и изучение ее свойств;

2. Моделирование гауссовского процесса с заданной автоковариационной функцией;

3. Моделирование двумерного винеровского процесса и изучение его свойств;

4. Моделирование и изучение свойств модели ARMA(p,q);

5. Фильтр Калмана:

6. Численное решение стохастических дифференциальных уравнений.

Приведенный перечень не претендует на полноту, скорее, это список реализованных работ. Остановимся подробнее на некоторых пунктах.

Первоначальная обработка статистических данных. Цель работы: освоение основных понятий математической статистики и поэтапная реализация процедуры первоначальной обработки статистических данных.

Эта залача встречается в любой области деятельности, ее решение уже превратилось в рутинную процедуру. В таких системах компьютерной математики, как R, Excel [3; 4; 7; 8] и других, имеются блоки для решения как этой, так и других стандартных статистических задач. Поскольку в своей практической деятельности выпускник будет осуществлять первоначальную обработку данных автоматизированно, особенно важно на начальном этапе обучения подробно разобрать алгоритм работы соответствующих встроенных функций. Предполагается, что студент самостоятельно выбирает систему компьютерной математики. Ниже приведен текст условия и фрагмент выполнения задания в среде MATHCAD.

Задание. По приведенной выборке требуется:

1. Найти крайние члены вариационного ряда и размах выборки.

2. Осуществить группировку данных (количество интервалов находим по правилу Стёрджеса).

3. По сгруппированным в пункте 2 данным построить гистограмму относительных частот, используя встроенные функции.

4. По вилу гистограммы опрелелить возможный закон распрелеления, оценить параметры этого закона по методу моментов или максимального правдоподобия, построить совмещенные графики гистограммы и плотности предполагаемого закона.

5. Найти эмпирическую функцию распределения и построить ее график; вычислить выборочное среднее и выборочную дисперсию.

Импортируем массив данных, находим крайние члены вариационного ряда и размах выборки. Этот начальный этап обработки представлен на рисунке 1.

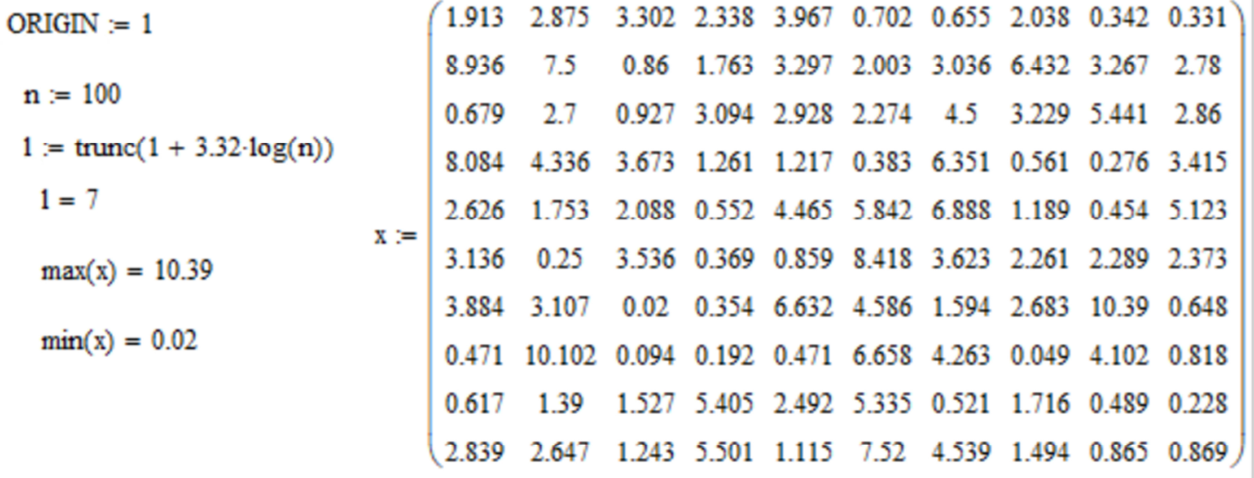

Рис. 1. Начальный этап обработки данных

Осуществляем группировку и строим гистограмму относительных частот, используя встроенные функции (рисунок 2).

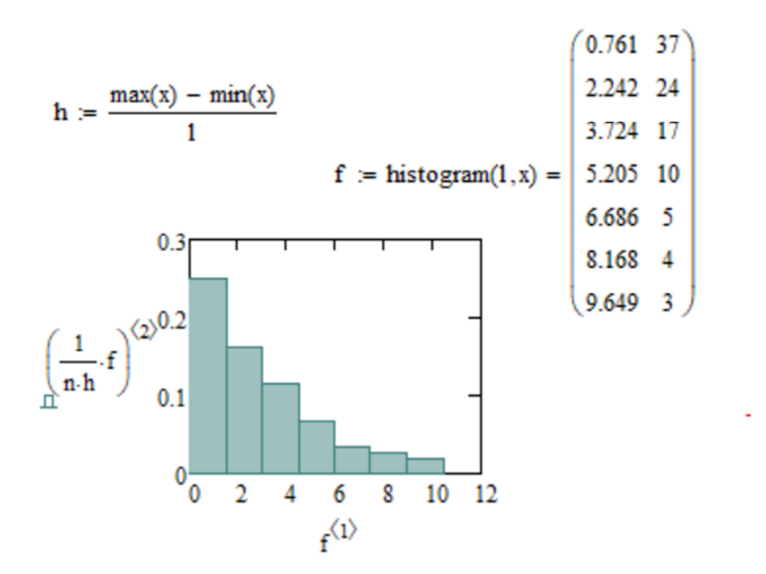

*Рис. 2.* Построение гистограммы относительных частот

По виду гистограммы заключаем, что распределение эмпирических частот похоже на показательный закон, оцениваем параметр распределения  $\lambda$  по методу моментов и строим совмещенные графики (рисунок 3).

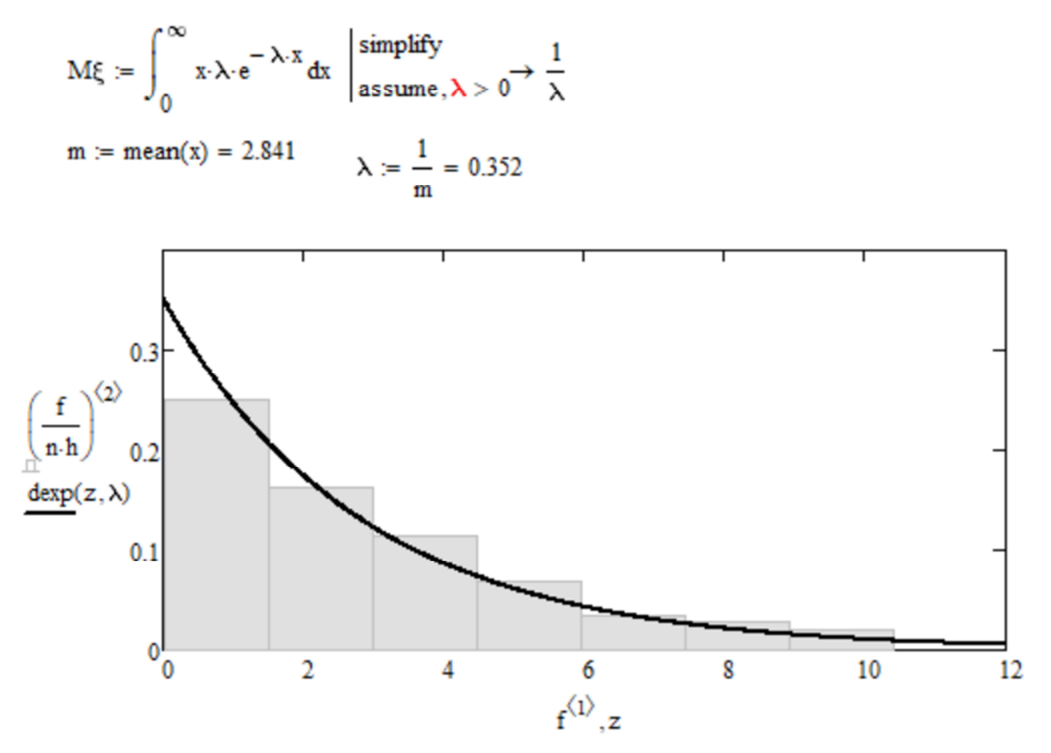

*Рис. 3.* Совмещенные графики гистограммы и подобранного закона

Таким образом, в процессе выполнения работы студент осваивает не только начальные понятия математической статистики, но и получает навыки работы в выбранной системе компьютерной математики. Также при подборе закона распределения возникает задача оценки параметров, которая может быть решена разными методами, что логично приводит к изучению качества оценок. Далее в процессе обучения студент может применять изучаемые критерии для проверки различных гипотез о выборке [6; 9].

**Последовательный критерий отношения правдоподобия Вальда.** Современные системы компьютерной математики позволяют достаточно просто и наглядно визуализировать трудные для усвоения понятия, к которым можно отнести отношение правдоподобия. В качестве примера рассмотрим лабораторную работу на критерий Вальда, здесь используются вычислительные и графические возможности MATHCAD.

Задание. По приведенной выборке из нормального закона с известной дисперсией  $\sigma_1^2$ :

1. Постройте на уровне значимости а критерий для проверки гипотезы о значении математического ожидания  $H_0$ :  $a = a_0$  против простой альтернативы  $H_1$ :  $a = a_1$ .

2. Найдите ошибку второго рода  $\beta$  построенного критерия.

3. Постройте последовательный критерий Вальда для проверки  $H_0$ :  $a = a_0$  против альтернативы  $H_1$ :  $a = a_1$  при заданной ошибке первого рода  $\alpha$  и вычисленной ошибке второго рода  $\beta$ .

4. Развернув таблицу данных по столбцам, примените построенный критерий к заданной выборке, сформулируйте результат. Дайте графическую иллюстрацию последовательного критерия.

5. Вычислите математическое ожидание момента принятия решения при основной гипотезе  $H_0$  и при альтернативе  $H_1$ .

6. Сравните результаты применения критериев Вальда и Неймана – Пирсона и сформулируйте выводы.

Данные. Массив объемом  $n = 120$ ;

 $\alpha = 0.05$  – уровень значимости;

 $\sigma_1 = 2$ -известная дисперсия;

 $H_0$ :  $a = -3.5$  – основная гипотеза;

$$
H_1
$$
:  $a=-4$  – альтернатива

Критерий строим на основе статистики  $\frac{\overline{x}-a}{\sigma_1}\cdot\sqrt{n}$ , распределение которой как известно, является стандартным нормальным, что в случае заданной левосторонней альтернативы приводит к следующему критическому множеству:

$$
S = \left\{ \frac{\overline{X} - a_0}{\sigma_1} \cdot \sqrt{n} \le u_\alpha \right\} = \left\{ \overline{X} \le a_0 + \frac{u_\alpha \sigma_1}{\sqrt{n}} \right\} = \left\{ \overline{X} \le c \right\}.
$$
 (1)

Тогда ошибка второго рода вычисляется по формуле

$$
\beta = P(\overline{X} > c | a_1) = 1 - \Phi\left(u_{\alpha} + \frac{a_0 - a_1}{\sigma_1}\sqrt{n}\right).
$$
\n(2)

Подставив значения констант, получаем критерий  $S = \{X \leq -3.8\}$  и ошибку второго рода  $\beta = 0.137$  (рисунок 4).

$$
ORIGIN := 1 \qquad n := 120
$$

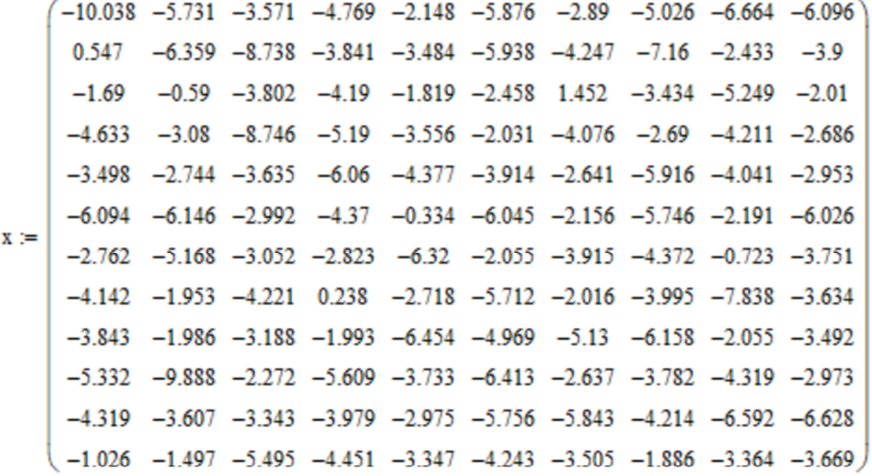

$$
xm := mean(x) = -4.015
$$
 Var(x) = 3.916  
α := 0.05 σ := 2 a0 := -3.5 a1 := -4  
c := a0 -  $\frac{qnorm(1 - α, 0, 1)}{\sqrt{n}} \cdot σ = -3.8$  Kputruчесkoe значenne  
β := 1 - cnom $\left[ \frac{(c - a1) \cdot \sqrt{n}}{\sigma} \right] = 0.137$  O  
UUfóka stoporo poqa

Рис. 4. Вычисление критического значения и ошибки второго рода

Поскольку выборочное среднее для заданного массива  $\overline{X} = -4.015$  попадает в критическое множество (1), основную гипотезу нужно отклонить.

Далее превращаем матрицу в одномерный массив (по столбцам), используя встроенную функцию (рисунок 5) и строим критерий Вальда с заданной ошибкой первого рода и вычисленной ошибкой второго рода (2).

$$
A = \frac{1-\beta}{\alpha}, B = \frac{\beta}{1-\alpha}.
$$
\n(3)

$$
k:=12 \qquad \qquad m:=10 \qquad \qquad j:=1..k{\cdot}m
$$

$$
X_j := x
$$
  

$$
j - k \text{ floor}\left(\frac{j-1}{k}\right), 1 + \text{floor}\left(\frac{j-1}{k}\right)
$$

| $\overline{\phantom{a}}$<br><b>REAL</b><br>-<br>$\rightarrow$ |   |     |         |         |          |       |  |
|---------------------------------------------------------------|---|-----|---------|---------|----------|-------|--|
|                                                               | - | 547 | 69<br>- | $-4633$ | $-2.409$ | 6.004 |  |

Рис. 5. Чтение массива по столбцам

Статистикой критерия будет случайный набор $(v, X_1, ... X_v)$ , где  $v = min\{n : z(\vec{X}_n) \notin (B, A)\}\$ , а отношение правдоподобия имеет вид:

$$
z(\vec{X}_n) = \frac{L(\vec{X}_n, a_1, \sigma_1)}{L(\vec{X}_n, a_0, \sigma_1)} = \prod_{k=1}^n \frac{p(X_k, a_1, \sigma_1)}{p(X_k, a_1, \sigma_1)} = \exp\left\{\frac{a_1 - a_0}{\sigma_1^2} \sum_{k=1}^n X_k + n\frac{a_0^2 - a_1^2}{2\sigma_1^2}\right\}.
$$
 (4)

Критерий: если  $z(\vec{X}_v)$  ≥ A, то принимается  $H_1$ , если  $z(\vec{X}_v)$  ≤ B, то принимается  $H_0$ .

Как видно из рисунка 6 в рассматриваемом примере, принимается альтернативная гипотеза. На этом же рисунке отмечено критическое значение С для критерия Неймана - Пирсона, которое, как следует из (4), равно

$$
C = exp \left\{ \frac{a_1 - a_0}{\sigma_1^2} \sum_{k=1}^n X_k + n \frac{a_0^2 - a_1^2}{2\sigma_1^2} \right\}.
$$
 (5)

$$
A := \frac{1 - \beta}{\alpha} = 17.259 \qquad B := \frac{\beta}{1 - \alpha} = 0.144 \qquad \text{критические значения}
$$

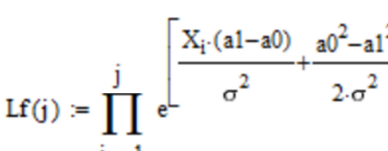

отношение правдоподобия

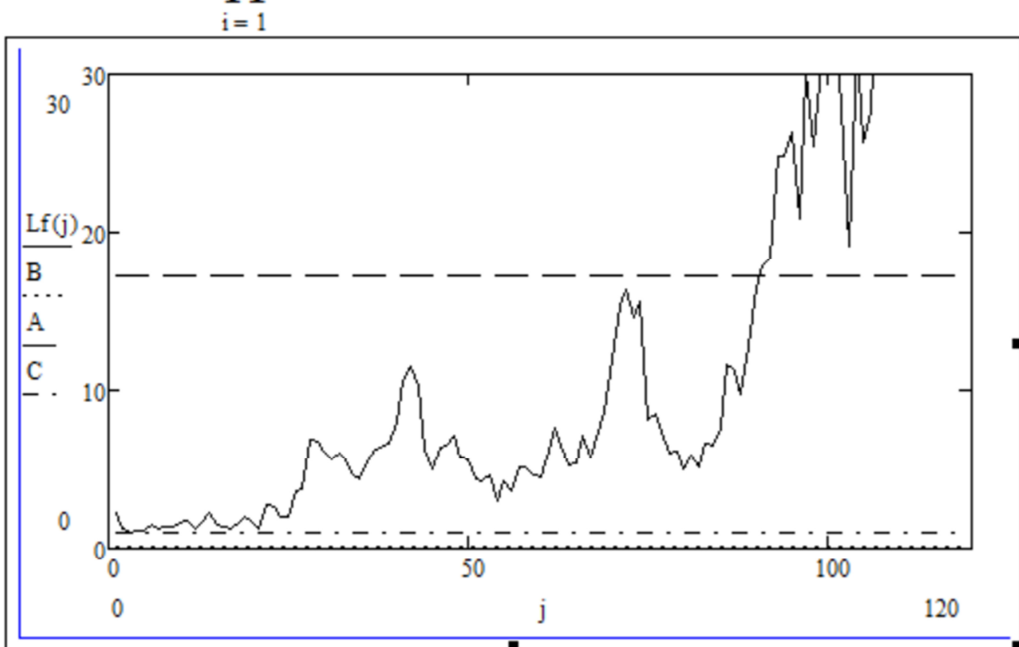

Рис. 6. Иллюстрация работы критерия Вальда

Таким образом, формулируем вывод о совпадении результатов применения критериев Вальда (3) и Неймана - Пирсона с критическим значением (5) и изучаем особенности их применения. Выборку лучше генерировать так, чтобы данных хватило для принятия решения.

На выходе можно ожидать прочного усвоения смысла отношения правдоподобия в контексте задачи проверки статистических гипотез и всего комплекса связанных с этой задачей понятий.

Моделирование гауссовского процесса с данной автоковариационной функцией. Целью этой лабораторной работы является усвоение понятия автоковариационной функции на примере достаточно несложно моделируемого гауссовского процесса. Ниже приведен полный текст задания и фрагменты выполнения на языке Python3.

Задание. На отрезке  $[0, T]$  с шагом h смоделируйте n траекторий гауссовского процесса с заданным математическим ожиданием  $m(t)$  и заданной автоковариационной функцией  $K(t_1, t_2)$ . Выведите на печать две-три траектории.

Выберите несколько сечений смоделированного процесса  $\xi_{t_i}$  и постройте гистограммы относительных частот, совмещенные с теоретической плотностью распределения СВ  $\xi_{ti}$ .

Выберите несколько пар сечений построенного процесса (для далеких значений  $t_1$  и  $t_2$ , для близких, для соседних). Постройте для выбранных пар сечений диаграммы рассеяния, вычислите выборочные коэффициенты корреляции, постройте 95 % доверительные интервалы и сравните с теоретическими значениями соответствующих коэффициентов корреляции. Сформулируйте выводы.

Данные: Интервал  $[0, T] = [0, 6]$ ; Шаг  $h = 0.05$ : Число траекторий  $n = 180$ ; Математическое ожидание  $m(t) = 1 - 0.2t$ ;

Автоковариационная функция  $K(t_1, t_2) = 3e^{-2|t_1-t_2|}(1+2|t_1-t_2|).$ 

Для выполнения работы подключаем модули numpy, matplotlib.pyplot и math, присваиваем значения переменным и определяем вспомогательные функции для расчета математического ожидания и автоковариационной функции (поскольку после центрирования процесс становится стационарным, то введем обозначение  $\tau = t_1 - t_2$ :

 $T = 6$  $h = 0.05$  $n = 180$  $N = int(T/h)$ def expectation(t): return 1 - 0.2\*t def covariance function(tau): return  $3*$ math.exp $(-2*abs(tau))*(1+2*abs(tau))$ Создаем массив математических ожиданий  $M\xi_{kh} = m(kh)$  и матрицу ковариаций  $\Sigma = (\sigma_{ij})$ ,

 $\sigma_{ii} = cov\left(\xi_{hi}, \xi_{hj}\right) = K(h(i-j))$ :

 $M_x$ hi = [expectation(h\*i) for i in range(N)] calculate\_sigma\_row(i, h):  $def$  calculate\_sigma\_row(i, h): row =  $[covariance_function(h*(i-j))$  for j in range $[N]$ return row sigma =  $[calate_sigma_row(i, h) for i in range(N)]$ 

Воспользуемся библиотекой *питру* для генерации выборки  $\bar{\varepsilon}^T = (\varepsilon_0, \varepsilon_1, ..., \varepsilon_N)$  из стандартного нормального распределения:

epsilon =  $np.random.normal(0,1,N)$ 

Найдем такую нижнетреугольную матрицу L, что  $\Sigma = LL^T$ , то есть вычислим квадратный корень Холецкого из матрицы Σ. Воспользуемся функцией np.linalg.cholesky() библиотеки numpy для нахождения матрицы L.

 $L = np.linalg.cholesky(sigma)$ 

Тогда матрица  $\Sigma$  будет ковариационной для центрированной последовательности  $\bar{\eta} = L\bar{\varepsilon}$ , поскольку

 $M\overline{\eta}\overline{\eta}^T = ML\overline{\varepsilon}(L\overline{\varepsilon})^T = M(L\overline{\varepsilon}\overline{\varepsilon}^T L^T) = LM(\overline{\varepsilon}\overline{\varepsilon}^T)L^T = LEL^T = \Sigma$ 

Умножим матрицу L на вектор  $\bar{\varepsilon}$ , воспользовавшись функцией dot() библиотеки numpy, добавляем ранее найденное математическое ожидание:  $\xi_{kh} = \eta_k + m(kh)$  и заполняем предварительно инициализированный массив траекторий trajectories:

```
for i in range(n): 
epsilon = np.random.normal(0,1,N) 
eta = L.dot(epsilon) 
trajectories.append([eta[j]+M_xhi[j] for j in range(N)])
```
Таким образом, выполнена первая часть задания. Далее представлены некоторые из необходимых графических иллюстраций и таблица выводов.

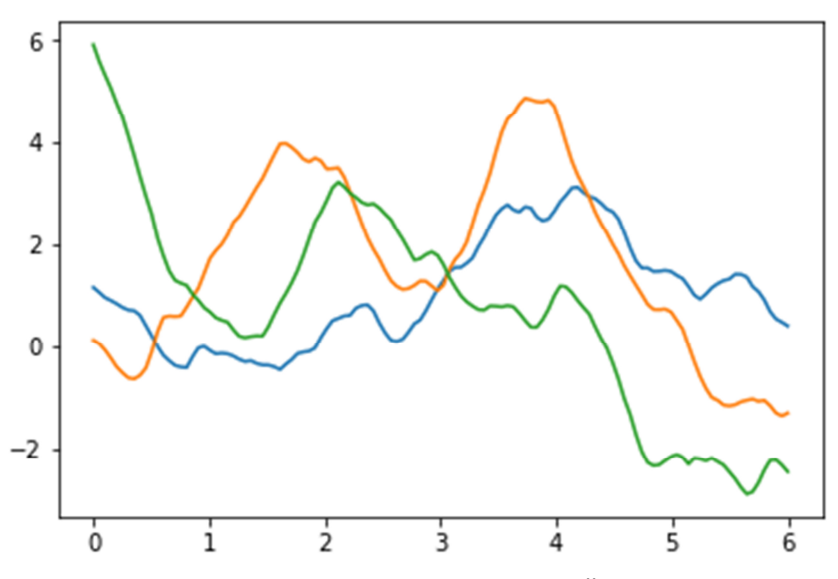

*Рис. 7.* Траектории смоделированного случайного процесса

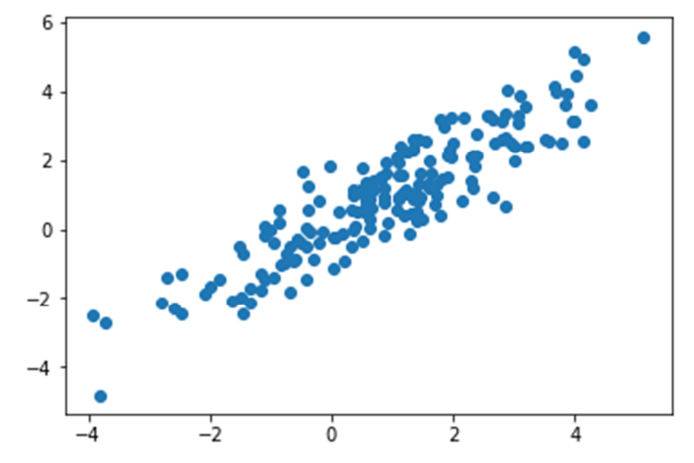

*Рис. 8.* Диаграмма рассеяния для близких значений:  $t_1 = 0$  и  $t_2 = 5h$ 

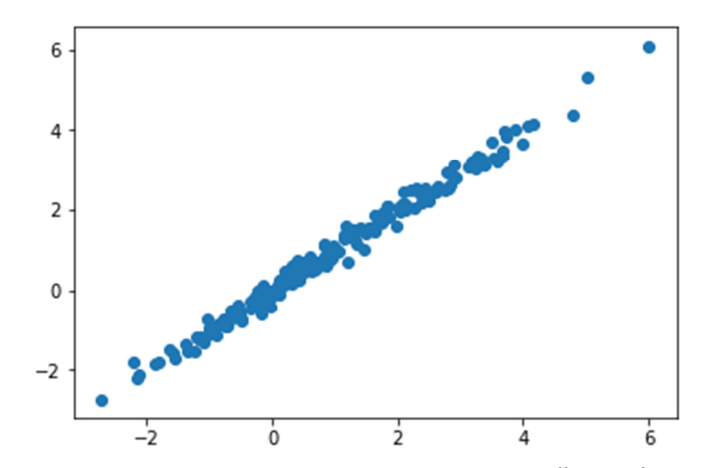

*Рис. 9.* Диаграмма рассеяния для соседних значений:  $t_1 = 0$  и  $t_2 = h$ 

*Таблица 1*  **Сравнение коэффициентов корреляции** Результаты Выборочный коэффициент корреляции Теоретический коэффициент корреляции Доверительный интервал  $\begin{array}{ccc} t_1 = 0, t_2 = 50h & 0.0432 & 0.0404 & [-0.1038, 0.1881] \ t_1 = 0, t_2 = 5h & 0.9274 & 0.9098 & [0.9032, 0.9451] \end{array}$  $\begin{array}{ccc} t_1 = 0, t_2 = 5h & 0.9274 & 0.9098 & [0.9032, 0.9451] \ t_1 = 0, t_2 = h & 0.99531 & 0.99532 & [0.9937, 0.9964] \end{array}$ 

 $[0.9937, 0.9964]$ 

В результате выполнения этой лабораторной работы наглядно усваиваются понятия траектории и сечения случайного процесса, его автоковариационной функции, а также приобретаются навыки работы в выбранной вычислительной среде.

**Заключение.** Математическая статистика и другие вероятностные дисциплины в настоящее время важны как никогда, поскольку являются одной из основ таких актуальных курсов, как Big Data Science, Machine learning, искусственный интеллект, нейронные сети и т. п. Компетентностный подход, положенный в основу современных образовательных технологий, требует не только и не столько накопления знаний, но скорее, умения применять полученные знания для решения практико-ориентированных задач [1]. На выходе после изучения курса ТВиМС, обогащенного комплектом лабораторных работ с элементами визуализации изучаемых понятий [2], должна быть достигнута компетенция осмысленного применения стандартных математических пакетов при решении статистических задач в практической и исследовательской деятельности.

#### **Список литературы**

1. *Анисова Т. Л., Облакова Т. В.* Оценка уровней достижений математических компетенций бакалавровинженеров // Математический вестник педвузов и университетов Волго-Вятского региона*.* 2016. Вып. 18. Киров : Изд-во ВятГУ. С. 136–141.

2. *Башкин М. А.* Лекция-визуализация по высшей математике в техническом вузе // Актуальные проблемы преподавания математики в техническом вузе. 2020. № 8. С. 27–32.

3. *Буре В. М., Парилина Е. М., Седаков А. А.* Методы прикладной статистики в R и Excel. СПб. : Лань, 2019. 152 с.

4. *Вайнштейн И. И., Кустицкая Т. А.* Теория вероятностей и математическая статистика. Методы математической статистики и их реализация в среде Mathcad : учебно-методическое пособие. Красноярск : Сиб. федер. ун-т, 2012. 88 с.

5. *Ветров Л. Г., Сунчалина А. Л.* Лабораторные работы в курсе математической статистики // Инженерный журнал: наука и инновации. 2013. Вып. 5. URL: http://engjournal.ru/catalog/pedagogika/hidden/737.html.

6. *Ивченко Г. И., Медведев Ю. И.* Математическая статистика. М. : Либроком, 2019. 352 с.

7. *Синицын В. Ю.* Практикум по вычислительной статистике в среде R : учеб. пособие. Казань, 2021. 196 с.

8. *Шубарин М. А.* Применение языка R при изучении прикладной статистики (для студентов нематематических дисциплин) // Математический вестник ВятГУ. 2022. № 4.

9. *Энатская Н. Ю., Хакимуллин Е. Р.* Теория вероятностей и математическая статистика для инженернотехнических направлений : учебник и практикум. М. : Юрайт, 2015. 399 с.

10. *Яркова О. Н.* Цепи Маркова и системы массового обслуживания. Ч. 1: «Цепи Маркова с дискретным множеством состояний и дискретным временем» : методические указания к лабораторному практикуму и самостоятельной работе студентов специальностей 080116-ММЭ, 080801-ПРИМ. ГОУ ОГУ, 2006. 41 с. URL: http://elib.osu.ru/handle/123456789/7185.

# **Application of statistical modeling in probabilistic courses for the implementation of the competence approach**

## **Oblakova Tatiana Vasilyevna**

PhD in Physical and Mathematical Sciences, associate professor of the Department of Computational Mathematics and Mathematical Physics, Bauman Moscow State Technical University. Russia, Moscow. ORCID: 0000-0001-7130-3170. E-mail: obltv@inbox.ru

**Abstract**. The article summarizes the experience of teaching courses in probability theory, mathematical statistics and random processes for students of mathematical and engineering specialties. The concept of teaching probabilistic disciplines with parallel use of computer mathematics systems to improve students' programming and statistical modeling skills is proposed. The necessity of mandatory support of probabilistic courses with a series of practiceoriented tasks aimed at developing skills in processing large numerical arrays, independent implementation of the studied algorithms, including elements of statistical modeling, is substantiated. An approximate list of task topics cov-

Пары сечений

ering the entire range of probabilistic disciplines included in the curricula of bachelor mathematicians is proposed, examples from a set of implemented laboratory work performed in Mathcad and Python 3 are given. The list of achieved professional competencies developed in the process of performing each task is formulated.

**Keywords**: competence approach, laboratory work, statistical modeling, computer mathematics systems.

#### **References**

1. *Anisova T. L., Oblakova T. V. Ocenka urovnej dostizhenij matematicheskih kompetencij bakalavrov-inzhenerov* [Assessment of achievement levels of mathematical competencies of bachelor engineers] // *Matematicheskij vestnik pedvuzov i universitetov Volgo-Vyatskogo regiona –* Mathematical herald of pedagogical colleges and universities of the Volga-Vyatka region. 2016. Is. 18. Kirov. VyatSU Publishing House. Pp. 136–141.

2. *Bashkin M. A. Lekciya-vizualizaciya po vysshej matematike v tekhnicheskom vuze* [Lecture-visualization on higher mathematics in a technical university] // *Aktual'nye problemy prepodavaniya matematiki v tekhnicheskom vuze –* Actual problems of teaching mathematics in a technical university. 2020. No. 8. Pp. 27–32.

3. *Bure V. M., Parilina E. M., Sedakov A. A. Metody prikladnoj statistiki v R i Excel* [Methods of applied statistics in R and Excel]. SPb. Lan'. 2019. 152 p.

4. *Weinstein I. I., Kustitskaya T. A. Teoriya veroyatnostej i matematicheskaya statistika. Metody matematicheskoj statistiki i ih realizaciya v srede Mathcad : uchebno-metodicheskoe posobie* [Probability theory and mathematical statistics. Methods of mathematical statistics and their implementation in the Mathcad environment : an educational and methodical manual]. Krasnoyarsk. Sib. Feder. University. 2012. 88 p.

5. *Vetrov L. G., Sunchalina A. L. Laboratornye raboty v kurse matematicheskoj statistiki* [Laboratory work in the course of mathematical statistics] // *Inzhenernyj zhurnal: nauka i innovacii –* Engineering Journal: Science and Innovation. 2013. Is. 5. Available at: http://engjournal.ru/catalog/pedagogika/hidden/737.html.

6. *Ivchenko G. I., Medvedev Yu. I. Matematicheskaya statistika* [Mathematical statistics]. M. Librocom. 2019. 352 p. 7. *Sinicyn V. Yu. Praktikum po vychislitel'noj statistike v srede R : ucheb. posobie* [Workshop on computational statistics in the R environment : textbook]. Kazan. 2021. 196 p.

8. *Shubarin M. A. Primenenie yazyka R pri izuchenii prikladnoj statistiki (dlya studentov nematematicheskih disciplin)* [The use of the R language in the study of applied statistics (for students of non-mathematical disciplines)] // *Matematicheskij vestnik VyatGU –* Mathematical herald of VyatSU. 2022. No. 4.

9. *Enatskaya N. Yu., Hakimullin E. R. Teoriya veroyatnostej i matematicheskaya statistika dlya inzhenernotekhnicheskih napravlenij : uchebnik i praktikum* [Probability theory and mathematical statistics for engineering and technical areas : textbook and workshop]. M. Yurayt. 2015. 399 p.

10. *Yarkova O. N. Cepi Markova i sistemy massovogo obsluzhivaniya. Ch. 1: "Cepi Markova s diskretnym mnozhestvom sostoyanij i diskretnym vremenem" : metodicheskie ukazaniya k laboratornomu praktikumu i samostoyatel'noj rabote studentov special'nostej 080116-MME, 080801-PRIM* [Markov chains and queuing systems. Part 1: "Markov chains with discrete set of states and discrete time" : guidelines for laboratory practice and independent work of students of specialties 080116-MME, 080801-APPROX]. State educational establishment OSU, 2006. 41 p. Available at: http://elib.osu.ru/handle/123456789/7185.